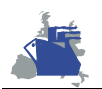

## **Eurolink Consultores, S.A.**

Jueves 19 de octubre de 2000

El presente documento contiene información para actualizar las aplicaciones KIS sobre sistemas KIS.

## **1. Contenido del fichero ZIP.**

El fichero comprimido contiene la aplicación KIS seleccionada.

- EA User™
- EA Manager™

## **2. Actualización de la aplicación**

Actualizar en los clientes, por defecto, c:\ea\_station la aplicación KIS correspondiente.

**ATENCION:** Lea detenidamente las notas a la versión antes de actualizar las aplicaciones KIS. Una versión puede necesitar modificar la estructura de la base de datos para su correcto funcionamiento.